## Command line autocad 2010 zoom view

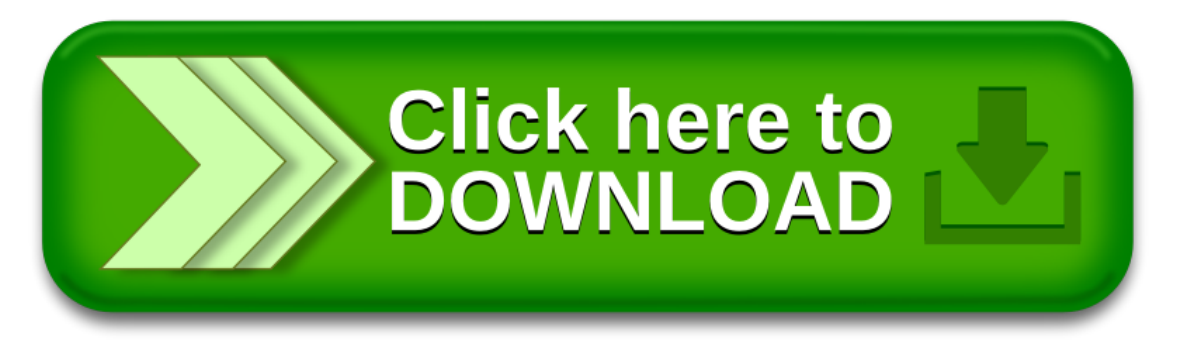